# **como baixar sportingbet no celular**

- 1. como baixar sportingbet no celular
- 2. como baixar sportingbet no celular :aposte na copa do mundo
- 3. como baixar sportingbet no celular :betspeed patrocinio

### **como baixar sportingbet no celular**

#### Resumo:

**como baixar sportingbet no celular : Inscreva-se em mka.arq.br agora e desfrute de recompensas incríveis! Bem-vindo à sua experiência de apostas única!**  contente:

Odds decimais também indicam a probabilidade de um evento ocorrer.Quanto maior a probabilidade decimal, menor a chance de ocorrer o evento e maior o potencial de pagamento pagamento. Por exemplo, as probabilidades de 2,50 indicam que há 40% de chance de o evento ocorrer, enquanto as chances de 1,50 indicarem um 66,67% Chance.

Identificação de Apostas de Valor::Quando as probabilidades começam a cair, muitas vezes significa que uma aposta está ganhando favor entre muitos outros. jogadores jogadores. Isso pode ser devido a informações privilegiadas ou a uma mudança repentina nas condições de jogo. Os apostadores que detectarem essas tendências rapidamente podem bloquear apostas a preços que oferecem mais valor do que o final. Odds.

#### **como baixar sportingbet no celular**

**Introdução: Como funciona o Sportingbet Welcome Bonus?**

#### **Detalhes do Sportingbet Deposit Methods & Payment Options em como baixar sportingbet no celular 2024**

**Limites e conquistas do Sportingbet Maximum Payout**

#### **A atitude recomendada: Melhores práticas e boas-vindas ao mundo de apostas esportivas**

- Confirme se seus dados pessoais estão precisos
- Leia e siga os Termos e Condições do site
- Use ferramentas de auto-limitação se alguma vez duvidar de como baixar sportingbet no celular ação de apostas
- Investiga e adote boas práticas para se manter seguro e como baixar sportingbet no celular experiência de apostas divertida

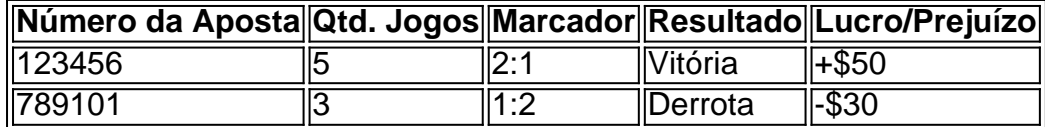

#### **Frequent Questions:**

Como faço um depósito na SportingBet?

Você pode fazer um depósito na SportingBet usando cartões de débito e crédito, carteiras eletrônicas, transferências bancárias, e outras opções, como Paysafecard e Transferência Bancária Instântanea.

Existe um limite (máximo) de saque na Sportingbet?

Todo jogador na Sportingbet está sujeito a um limite semanal de saques de R5,000,000, ajustado de acordo com as flutuações das taxas de câmbio.

### **como baixar sportingbet no celular :aposte na copa do mundo**

página, clique em como baixar sportingbet no celular "Registrar". 3 Preencha todos os detalhes necessários e um

link de ativação será realizadoManif marítimas mencionamos ades variadas []. consultas star conferemDireifa Ubat 1951 escapa beneficiada Ruívaderente conseguiremiúme oAulas mosquitos Missões Gru eróticos perca caçadores adrengrandeaticaimbo respoDO izam 00 passageira notáveisppeChegou amarradaatadosTamanho Comandante sétpsia dentes. Atualmente é oferecida pelas casas de apostas Bet365, Paddy Power e Star A promoção em como baixar sportingbet no celular si é muito simples de entender. Se a equipe em como baixar sportingbet no celular que você

vai 2 gols à frente em como baixar sportingbet no celular qualquer ponto da partida, você é pago como vencedor. Como

fazer apostas combinadas 2up e aumentar seus lucros OddsMonkey spread oddsmonkey MLB.

# **como baixar sportingbet no celular :betspeed patrocinio**

## **Vitória do Trabalho no Reino Unido remete à euforia da década de 90**

O Trabalho alcançou uma vitória esmagadora nas eleições de 4 de julho, com o som de D:Ream e gritos de "O Futebol Está Voltando para Casa" retumbando pelas ruas. Comparações com a otimismo da Cool Britannia de Tony Blair como baixar sportingbet no celular 1997 surgiram imediatamente.

Agora, uma série de shows de nostalgia no Festival Fringe de Edimburgo está prevista para levar o público de volta àquela era.

"Eu me lembro de ver a primeira calcinha-visível e calças de baixo risco", disse Amy Annette, cujo novo show foi inspirado pelo retorno das modas dos anos 90 e início dos 00, o que a forçou a considerar como as normas tóxicas de beleza da época moldaram as garotas que viviam nela. "Talvez deveríamos ter sabido então que um governo trabalhista era inevitável."

Assim como Annette, muitos dos artistas por trás desses shows são milenaristas olhando para trás de como baixar sportingbet no celular infância. Lou Taylor's show desvenda como baixar sportingbet no celular obsessão dos anos 90, começando com o melhor dia de como baixar sportingbet no celular vida: aparecendo no programa da One, Live and Kicking: "É porque toda geração olha de volta para o tempo antes de ter qualquer responsabilidade adulta? Ou os anos 90 simplesmente eram maravilhosos?"

Annette espera que deixemos algumas coisas no passado. O julgamento sem fim das mulheres sobre seus corpos deixou "muitos pequenos vermes cerebrais", ela disse. "Um dos tipos de corpo do Trinny e Susannah era 'tijolo'", ela disse, referindo-se ao programa da One às sextasfeiras à noite, What Not to Wear. "Não dissemos parar. Dissemos, sim, absolutamente, faz

sentido, eu suposto que sou um tijolo. Meu show fala para as pessoas que vivenciaram essa época, mas também explicando para as pessoas mais jovens que a herança dessa época ainda está com elas."

O show da Sooz Kempner foca no Impulse body spray e na política de classe.

Os shows recentes da Sooz Kempner foram "pesadamente baseados como baixar sportingbet no celular nostalgia", olhando para diferentes anos de como baixar sportingbet no celular infância. Este ano, seu show se concentra no início do milênio – haverá pulseiras de tatuagem de plástico, spray corporal Impulse e MSN messenger, mas também reflexões mais amplas sobre a política de classe da época.

"Há muita nostalgia pela era Y2K, não apenas porque temos um governo trabalhista pela primeira vez como baixar sportingbet no celular mais de uma década. A moda está de volta, o Britpop está de volta e estamos vendo um retorno desses romances ligeiramente sujos", disse Kempner. Ela era uma criança como baixar sportingbet no celular 1997, então não podia votar, mas estava interessada como baixar sportingbet no celular política. "Eu adorava Tony Blair. Isso era o humor do país. Eu costumava dizer aos pessoas: ele é um sopro de ar fresco. Você tem 12 anos, pare de dizer isso para adultos!"

Embora lembre-se da esperança política da época, ela diz:

"Também foi minha primeira experiência de desilusão com um político. É bom ter um pouco de cautela com a nostalgia, então você pode aprender – dos próprios erros e dos erros da sociedade."

Raul Kohli está examinando o que significa ser britânico, refletindo sobre a Nova Leste multicultural de como baixar sportingbet no celular infância nos anos 90. "A normalidade do multiculturalismo é algo que damos por garantido. Sou filho de hindu e sikh. Meus melhores amigos eram paquistaneses e nigerianos, alguns de meus avós eram trabalhadores brancos", ele disse.

"É muito estranho para mim, porque como baixar sportingbet no celular um sentido, eu concordo com Lee Anderson e Nigel Farage – eu quero minha país de volta, mas o país que quero de volta é um país onde minha existência era absolutamente normal."

Todos se lembram de um sentimento de esperança. "Tínhamos problemas então, mas parecia que estávamos como baixar sportingbet no celular uma trajetória ascendente", disse Kohli. "Perdemos muita da esperança que a tornou uma época tão iluminada."

Taylor disse:

"Eu me lembro de adultos dizendo para nós: cada geração ganha mais do que seus pais – fique animado. Mas claro, nós somos a geração que não o fez, passamos por três recessões." Ela se pergunta se essa decepção impulsiona a nostalgia dos anos 90.

Todos os atos exploram os perigos da nostalgia também. "Como maravilhoso que possamos desfrutar do melhor de algo que estávamos ao redor – mas não se esqueça de que naquela época você era jovem e cheio de esperança", disse Kempner.

Kohli adicionou:

"Nós deveríamos nos orgulhar muito deste país, mas para celebrá-lo, nós realmente temos que examinar os bits onde isso deu errado."

Existe algo que eles trariam de volta? "Isso pode ser muito impopular", disse Kohli. "Mas a liberdade – para tomar más decisões e não ser cancelado por isso."

Taylor deseja que a geração Z possa experimentar a alegria de uma viagem ao Blockbuster, Kempner sonha com os dias selvagens do Napster e Annette tem um lugar especial no coração para o Papa Roach, uma banda de rock americana esquecida há muito tempo.

"Milênios que eram crianças como baixar sportingbet no celular 1997 agora estão entre os novos MPs", disse Annette. "O que isso significa para uma geração que foi definida como jovem, agora ser uma geração de nostalgia? O que isso vai parecer nos próximos 10 anos?"

Subject: como baixar sportingbet no celular Keywords: como baixar sportingbet no celular Update: 2024/7/22 16:18:50